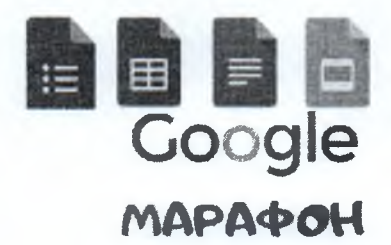

Министру образования и науки Чеченской Республики Байсултанову И.Х. От директора Всероссийского форума «Педагоги России: инновации в образовании» Пиджаковой В.В. director@congress-centr.ru +79-222-078-222

Исх. № 223 от 03.02.2021 года

Уважаемый Идрис Хасаевич!

С 15 февраля по 19 февраля 2021 года дирекция Всероссийского форума "Педагоги России: инновации в образовании" проводит для педагогов дошкольного и общего образования бесплатный онлайн GOOGLE-МАРАФОН.

Просим Вас опубликовать расписание данного марафона на сайте Вашего ведомства, также рекомендовать для публикации информацию о нем на сайтах муниципальных органов, осуществляющих управление в сфере образования.

Ссылка на расписание марафона в электронном виде: <https://docs.google.eom/document/d/l> m5eaxPZneKTJrPP7EGOP-J8Ft3FCNdcXIuv8aRNPqfQ/edit?usp=sharing

## **РАСПИСАНИЕ И СОДЕРЖАНИЕ МАРАФОНА:**

(выполнение заданий марафона доступно до 24 февраля включительно)

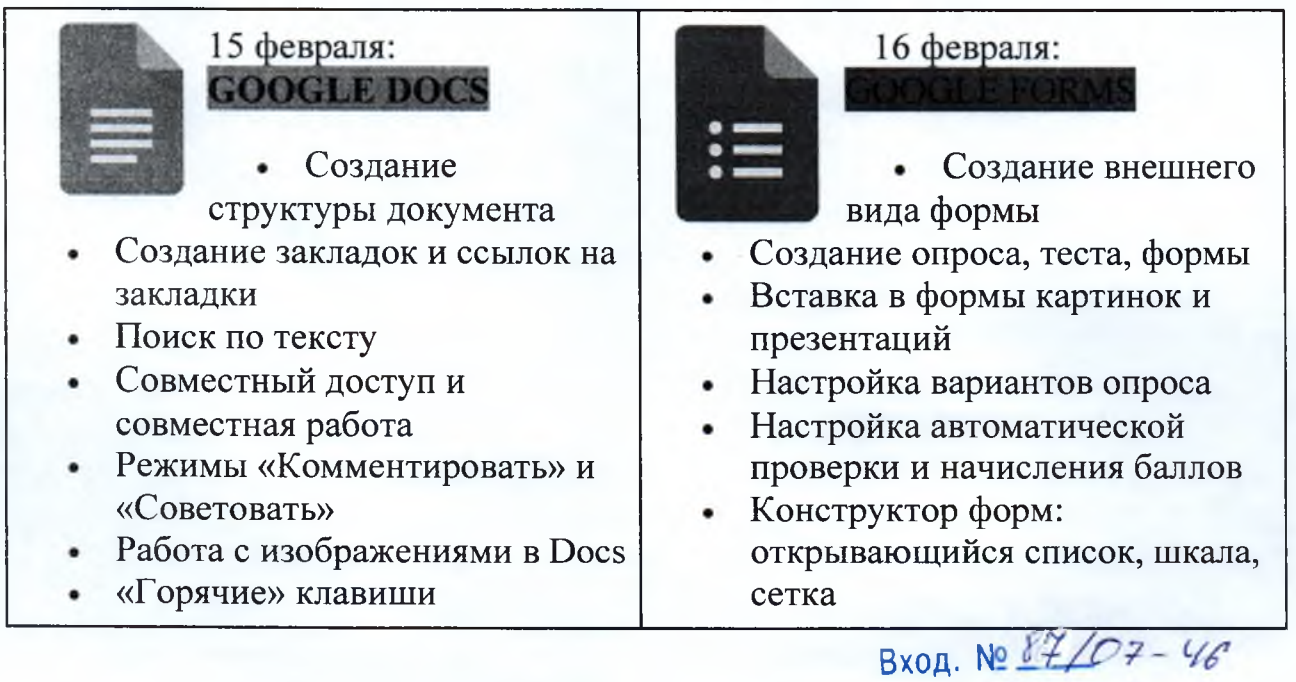

 $63$ <sup>2</sup>  $202$ /г.

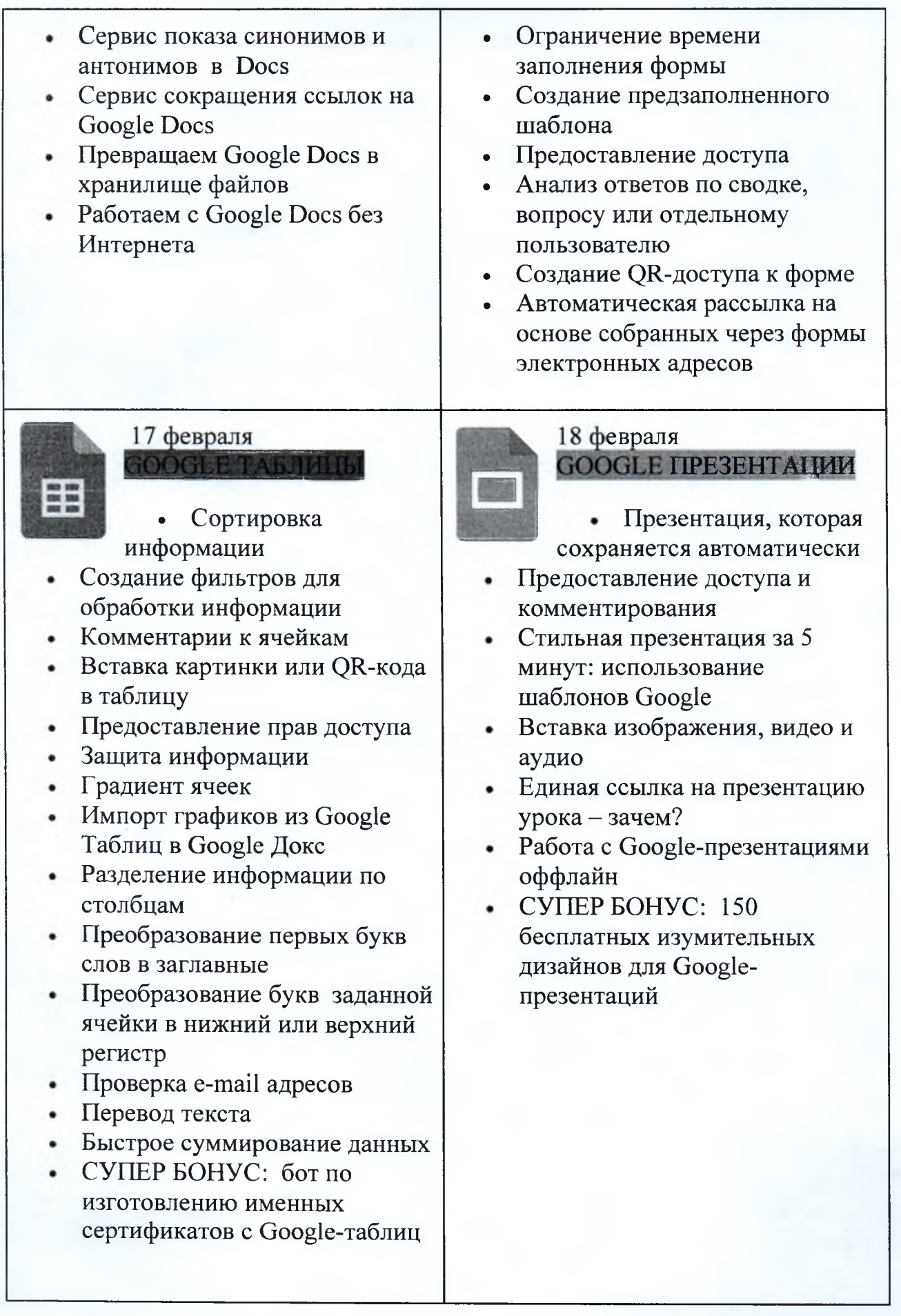

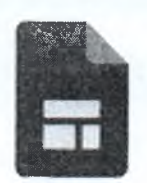

## 19 февраля: **GOOGLE CAVIT**

- Бесплатно создаем сайт за 10 минут
- Выбор темы, формата, заголовка и фона
- Создание страниц и их иерархии
- Добавление на сайт текста, видео, изображений, презентаций
- Добавление на сайт ссылок-переходов на другие ресурсы
- Добавление на сайт формы обратной связи
- Добавление на сайт баннера и логотипа
- Предоставление доступа для совместной работы над сайтом
- Предварительный просмотр и публикация сайта

Вся актуальная информация о марафоне доступна на нашем сайте в разделе о марафоне: http://www.school-detsad.ru/google\_teach/

## Регистрация на марафон:

https://docs.google.com/forms/d/e/1FAIpQLSflQfHiGS-WpiyI0o9pRNWbJqxqVIsdk1E43 FDmnXz4KkYQ/viewform?usp=sf link

С уважением, Пиджакова В.В.